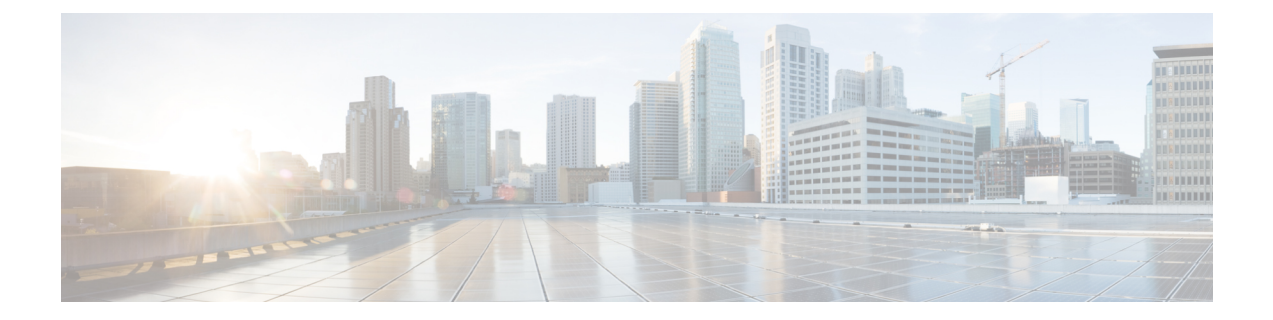

# **Automatic Password Generator (APG) Application**

- Feature [Summary](#page-0-0) and Revision History, on page 1
- Feature [Description,](#page-0-1) on page 1

## <span id="page-0-0"></span>**Feature Summary and Revision History**

### **Summary Data**

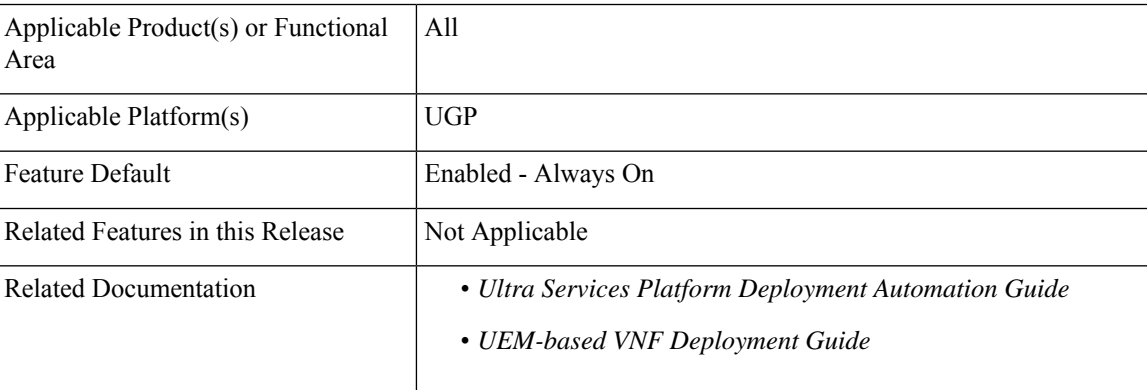

#### **Revision History**

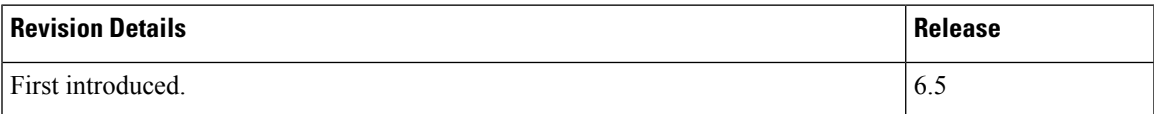

## <span id="page-0-1"></span>**Feature Description**

UAS and UEM use a new password generation tool i.e. APG application to generate random and strong passwords for the user accounts in Ubuntu server.

Use the following commands on UAS or UEM component console to generate password according to the predefined constraints:

**# apg -a 0 -M SNCL -t -E !** or **# apg -a 1 -M SNCL -t -E !**

For more information on the password requirements, see the *Cisco Ultra Services Platform Deployment Automation Guide*.